# *Bluetooth*

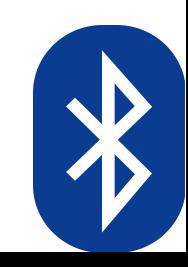

## *Podstawy*

- Technologia do komunikacji bezprzewodowej bliskiego zasięgu
- Komunikacja typu master slave
- Standard IEEE 802.15.1
- Pierwsza wersja specyfikacji (v1.0) 1999

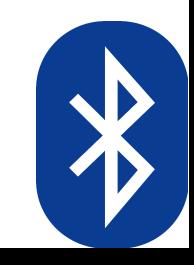

# *Rozwój interfejsu*

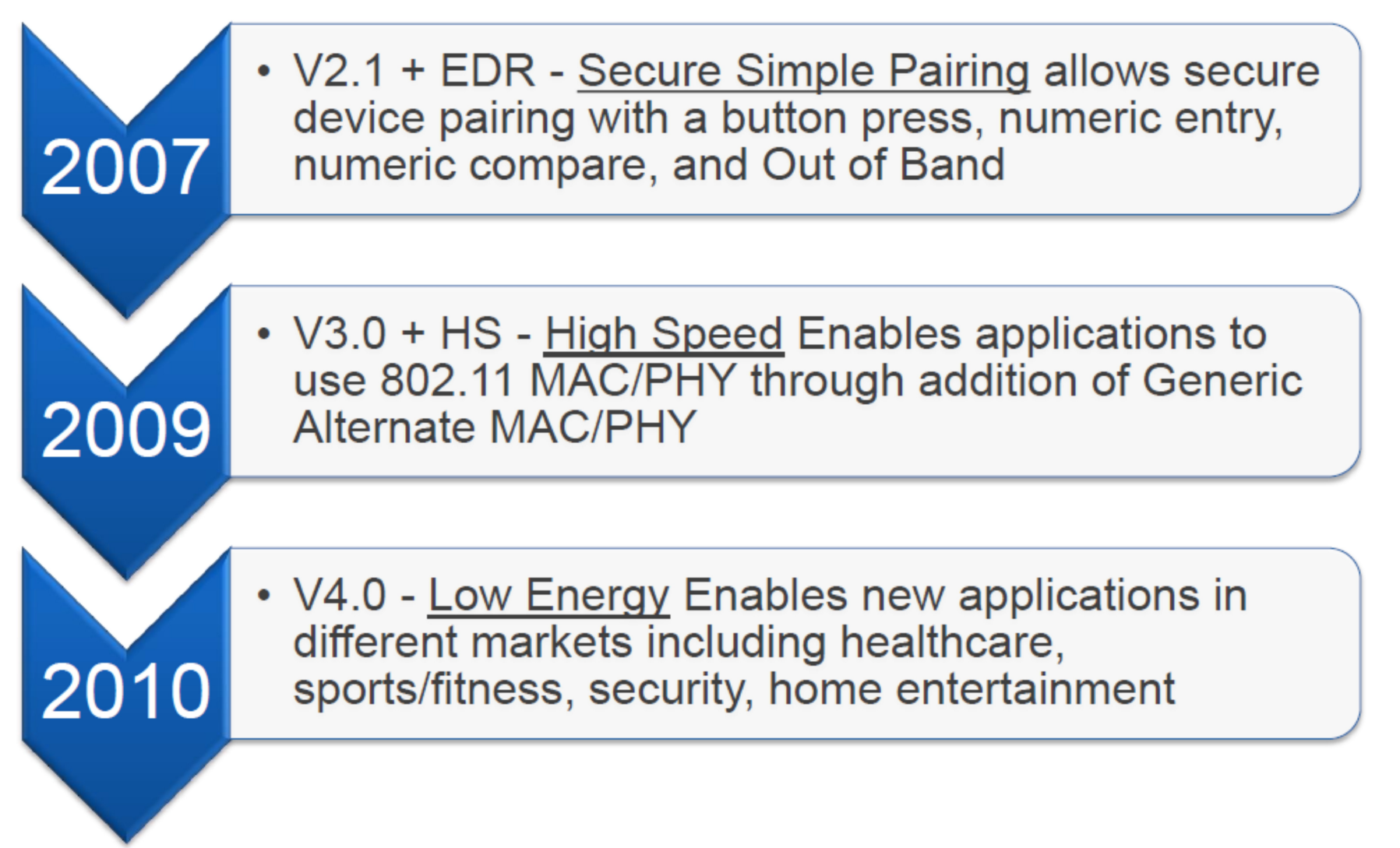

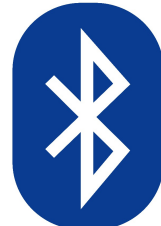

## *Parametry*

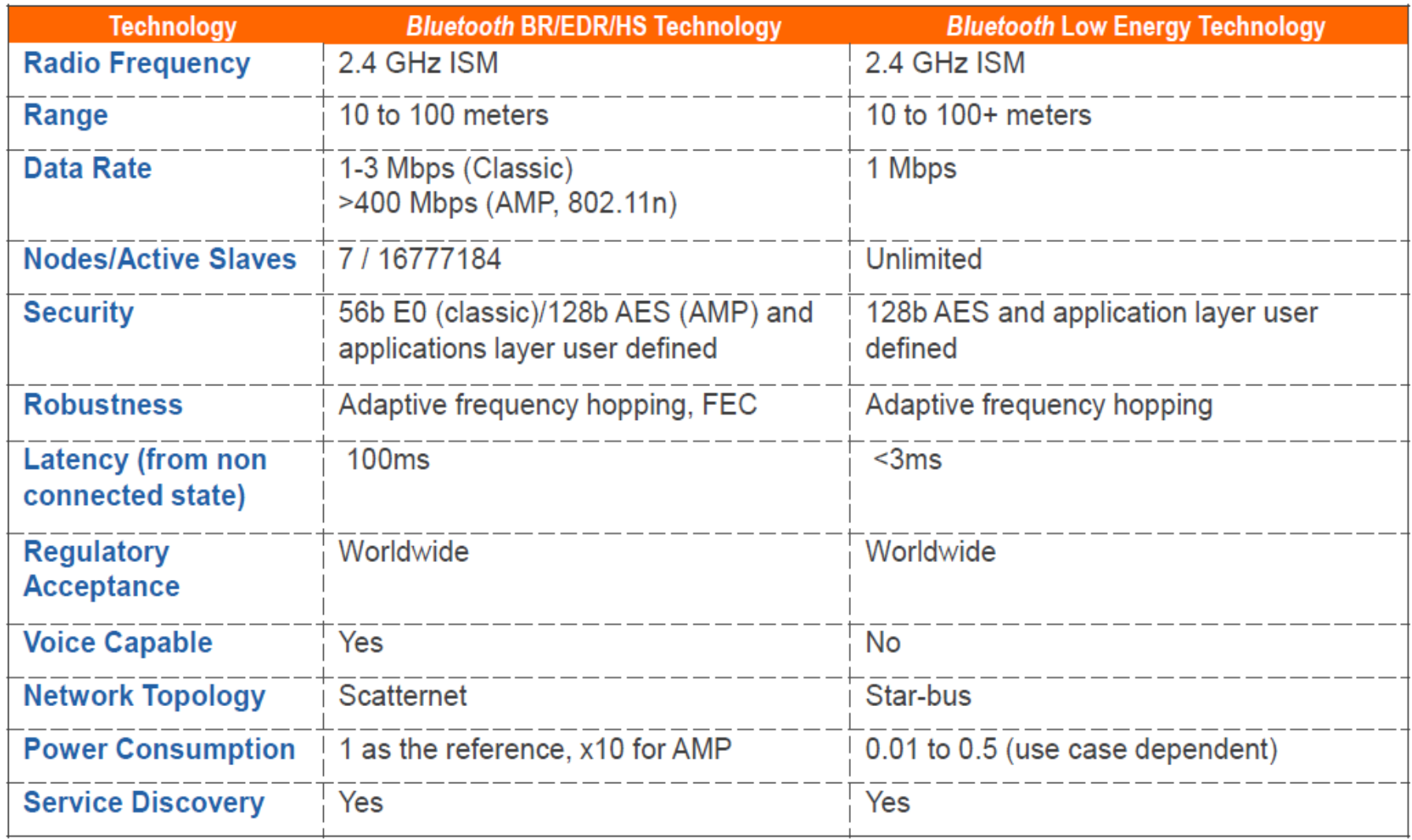

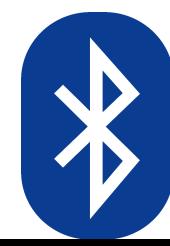

#### *Architektura sieci*

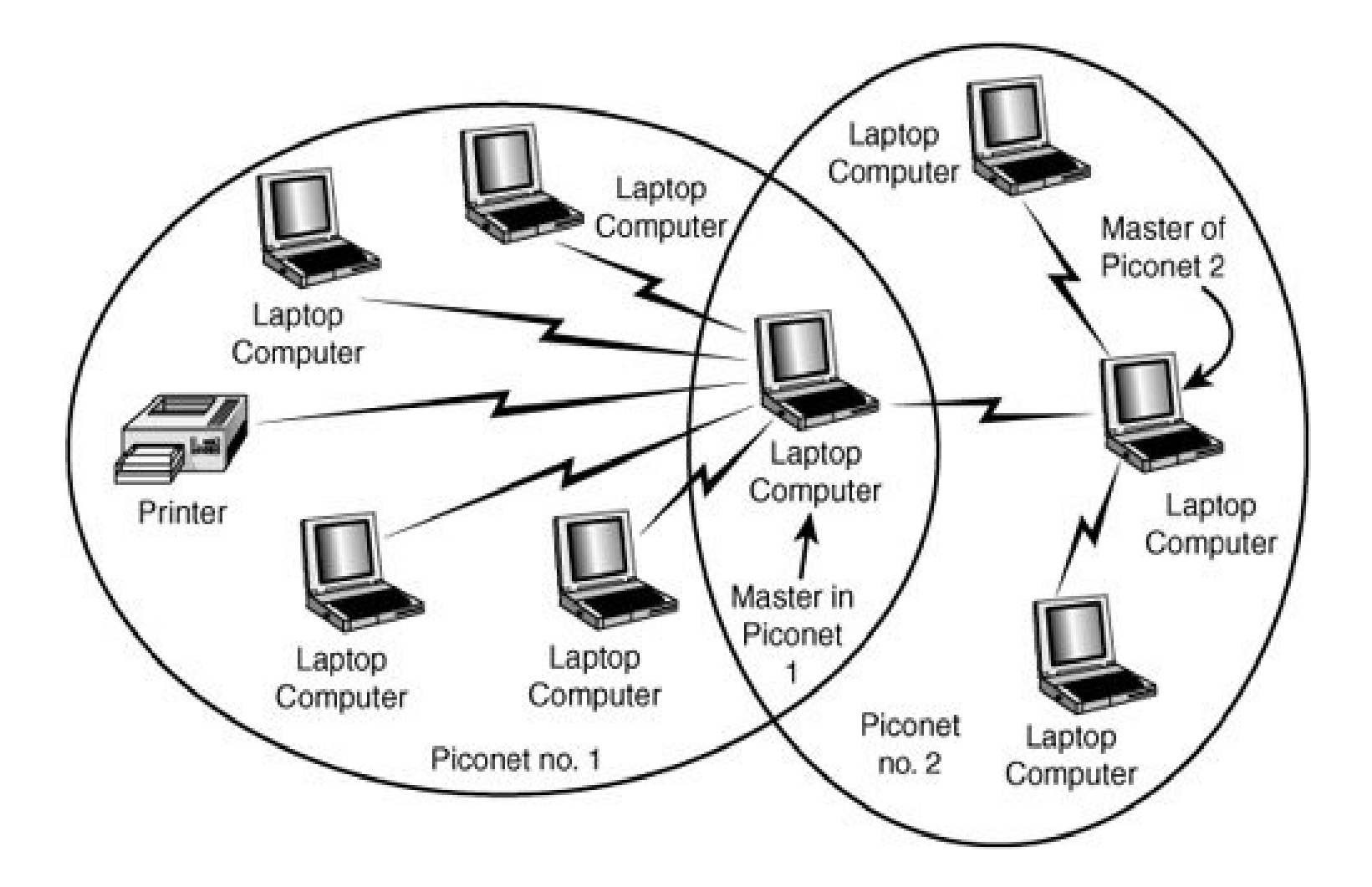

# *Współdzielenie pasma transmisyjnego*

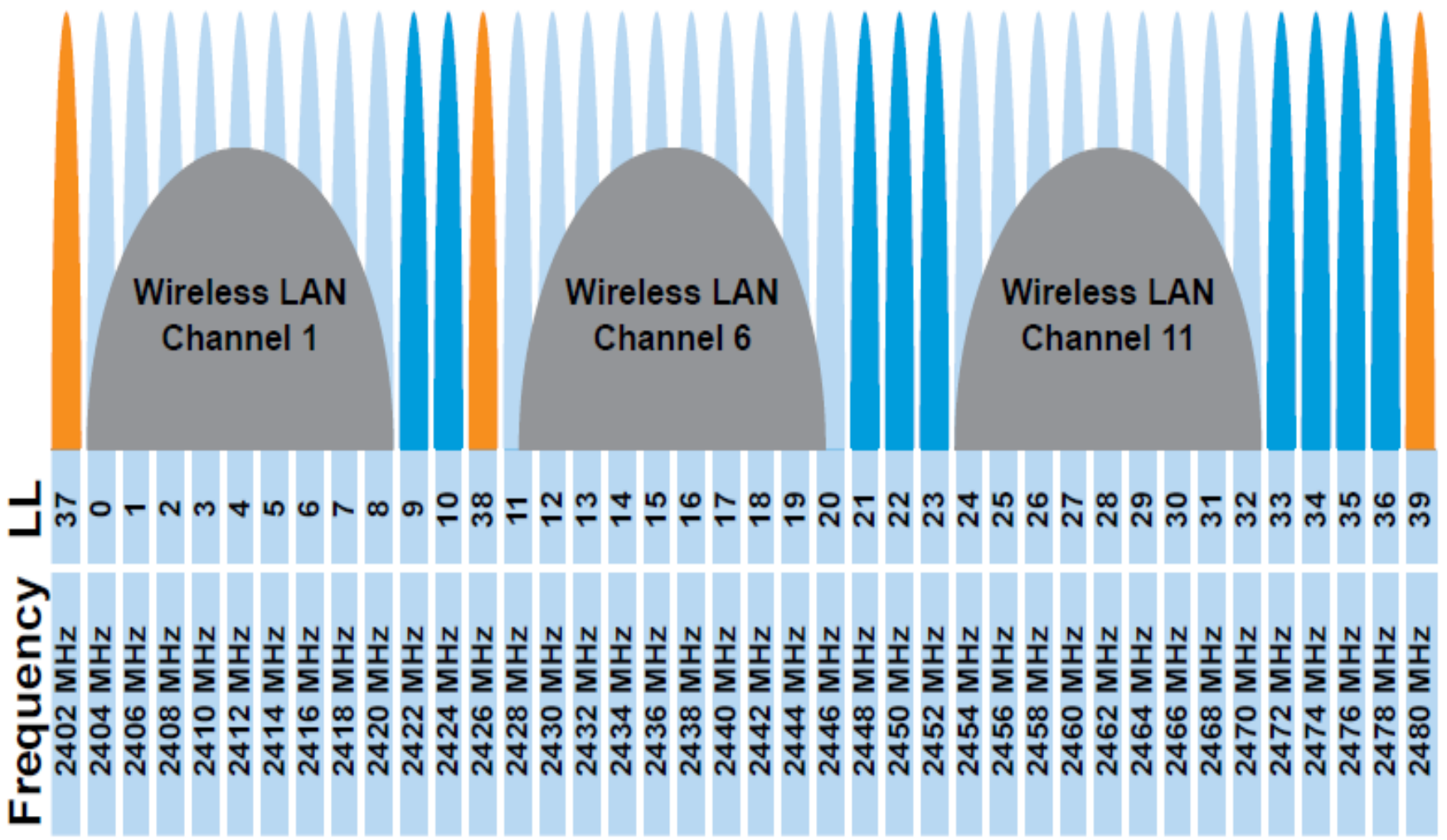

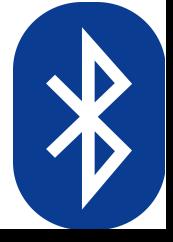

#### *Uprawnienia*

<uses-permission android:name =

 *"android.permission.BLUETOOTH"* />

<uses-permission android:name =

*"android.permission.BLUETOOTH\_ADMIN"*/>

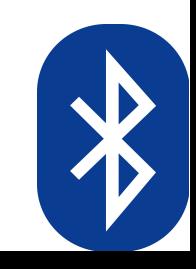

# *Włączenie Bluetooth*

BluetoothAdapter btAdapter = BluetoothAdapter.*getDefaultAdapter*();

```
if(btAdapter != null) {
```
}

}

```
 if (!btAdapter.isEnabled()) {
```

```
Intent enableBtIntent = new
```

```
Intent(BluetoothAdapter.ACTION_REQUEST_ENABLE);
```

```
startActivityForResult(enableBtIntent, REQUEST_ENABLE_BT);
```

```
if(btAdapter != null) {
   if (!btAdapter.isEnabled()) {
       btAdapter.enable();
```
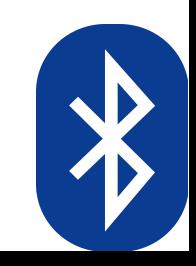

#### *Czas na wykrycie*

Intent discoverableIntent = **new**

Intent(BluetoothAdapter.*ACTION\_REQUEST\_DISCOVERABLE*);

discoverableIntent.putExtra(BluetoothAdapter.*EXTRA\_DISCOVERABLE\_*

*DURATION*, 0);

startActivity(discoverableIntent);

Unlimited discovery time

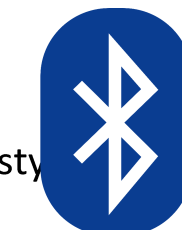

Człowiek - najlepsza inwest

Projekt współfinansowany ze środków Unii Europejskiej w ramach Europejskiego Funduszu Społecznego.

# *Zestawienie połączenia*

**final** String nxtMACadress = "00:16:53:0E:5E:14";

BluetoothDevice nxtDevice = btAdapter.getRemoteDevice(nxtMACadress); **try** {

```
BluetoothSocket nxtSocket = null;
nxtSocket = nxtDevice.createRfcommSocketToServiceRecord(
UUID.fromString("00001101-0000-1000-8000-00805F9B34FB"));
try {
```
nxtSocket.connect();

} **catch** (IOException e) {

e.printStackTrace();

}

# *Sterowanie NXT*

InputStream nxtInputStream = nxtSocket.getInputStream(); OutputStream nxtOutStream = nxtSocket.getOutputStream();

```
byte message\lceil \cdot \rceil = new byte\lceil 12 \rceil;
int motor = MOTOR_A;
int speed = 50;
int messageLength = message.length;
byte DIRECT_COMMAND_NOREPLY = 0x80;
byte SET_OUTPUT_STATE = 0x04;
int MOTOR A = 0;
int MOTOR B = 1;
int MOTOR C = 2;
```
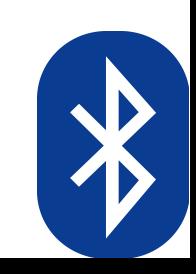

#### *Sterowanie serwonapędem*

message[0] = *DIRECT\_COMMAND\_NOREPLY*;

```
message[1] = SET_OUTPUT_STATE;
```

```
message[2] = (byte)motor;
```

```
message[3] = (byte)speed; // Range: -100 to 100
```

```
message[4] = 0x03; // MOTORON + BREAK
```

```
message[5] = 0x01; // Regulation mode
```

```
message[6] = 0x00; // Turn Ratio
```

```
message[7] = 0x20; // RunState
```

```
message[8] = 0; // Tacholimit = run forever
```

```
message[9] = 0;
```

```
message[10] = 0;
```

```
message[11] = 0;
```
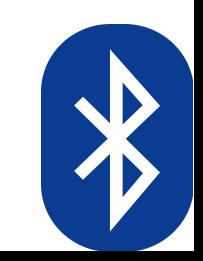

#### *Wysłanie rozkazu*

nxtOutStream.write(messageLength);

nxtOutStream.write(messageLength>>8);

nxtOutStream.write(message,0,messageLength);

} **catch** (IOException e) {

e.printStackTrace();

}

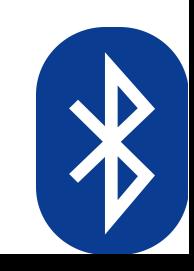